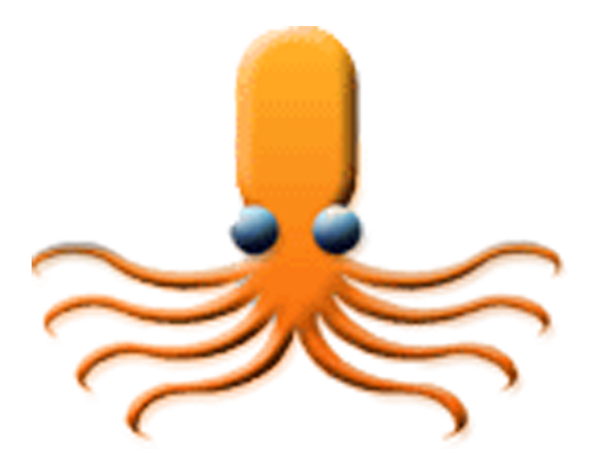

# Ceph

#### scalable, unified storage files, blocks & objects

Tommi Virtanen / @tv / DreamHost Conference 2011-10-07

Storage system

#### Open Source LPGL2 no copyright assignment

# Incubated by DreamHost

started by Sage Weil at UC Santa Cruz, research group partially funded by tri-labs

## 50+ contributors

around the world

# Commodity hardware

## No SPoF

# No bottlenecks

# Smart storage

peers detect, gossip, heal

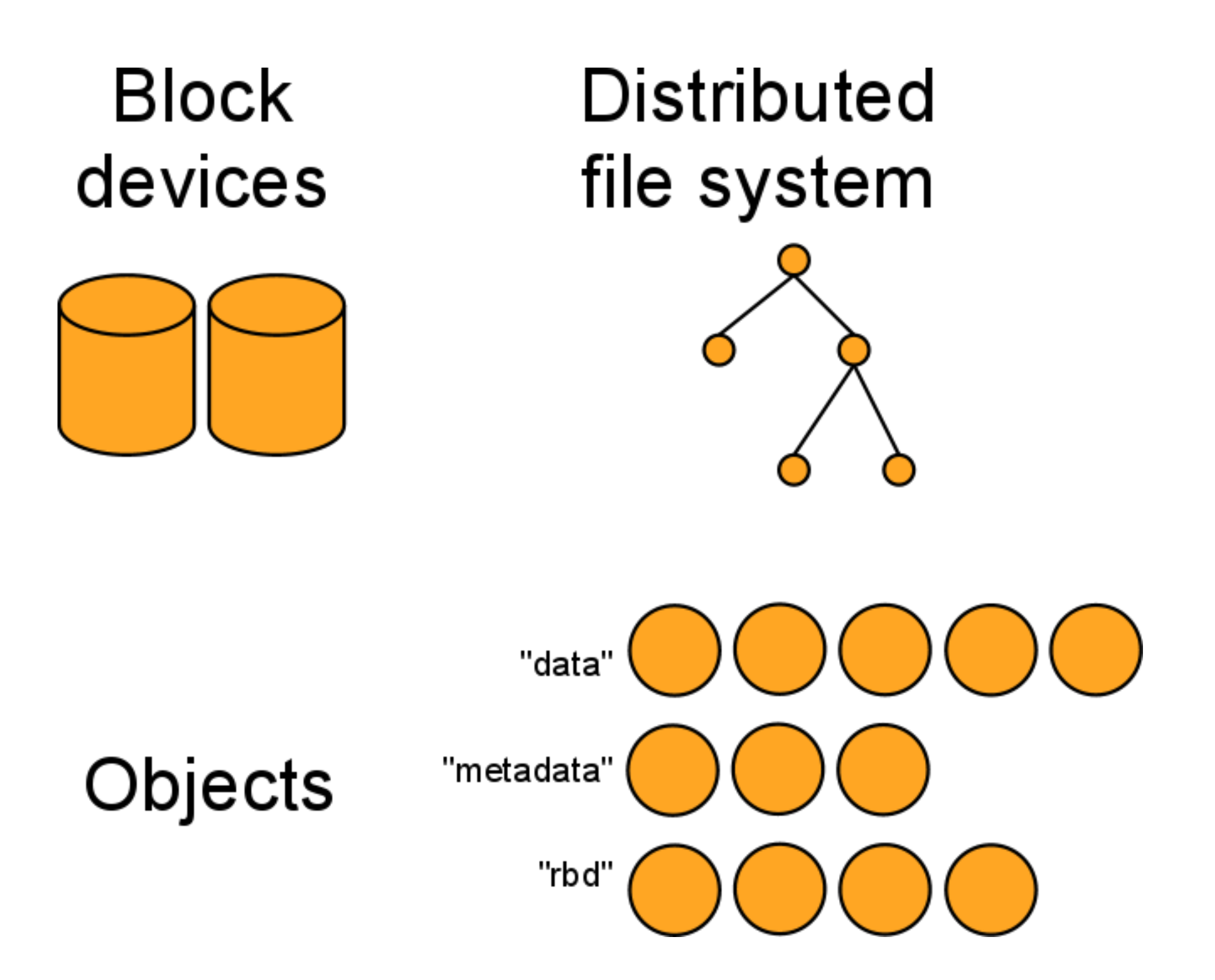

# Monitors

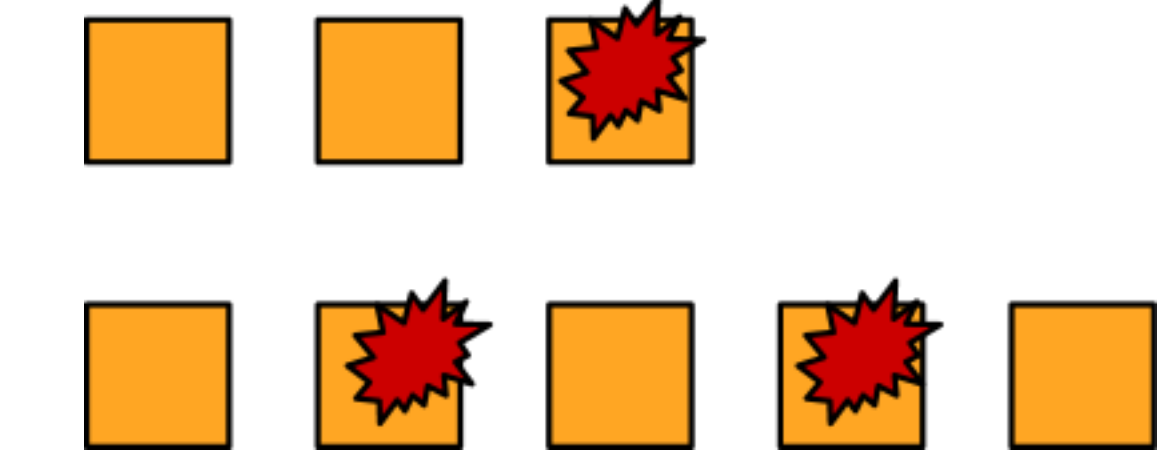

#### Object storage"data" "metadata" "rbd"

#### pool, name data (bytes), metadata: key=value, k2=v2, ...

# librados (C) libradospp (C++) Python PHP *your favorite language here*

## Smart client

talk to the cluster, not to a gateway compound operations choose your consistency (ack/commit)

### Pools

replica count, access control, placement rules,

...

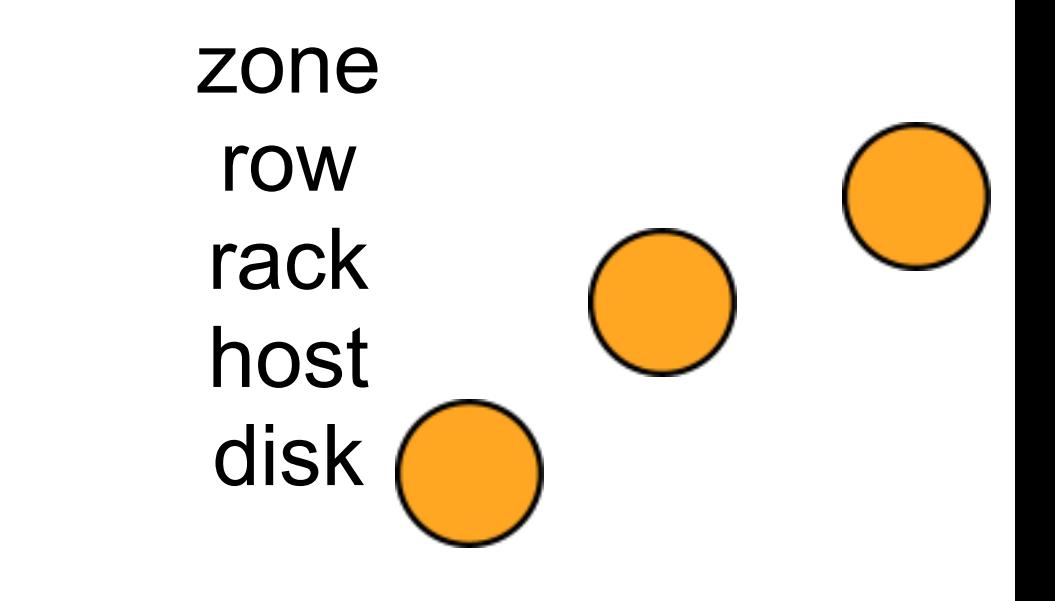

# CRUSH

deterministic placement algorithm no lookup tables for placement DC topology and health as input balances at scale

## Autonomous

others say: expect failure we say: expect balancing failure, expansion, replica count, ...

## btrfs / ext4 / xfs / \*

really, anything with xattrs btrfs is an optimization can migrate one disk at a time

# process per X

 $X =$  disk, RAID set, directory tradeoff: RAM & CPU vs fault isolation

# RADOS gateway

adds users, per-object access control HTTP, REST, looks like S3 and Swift

## i <3 boto

use any s3 client just a different hostname we'll publish patches & guides

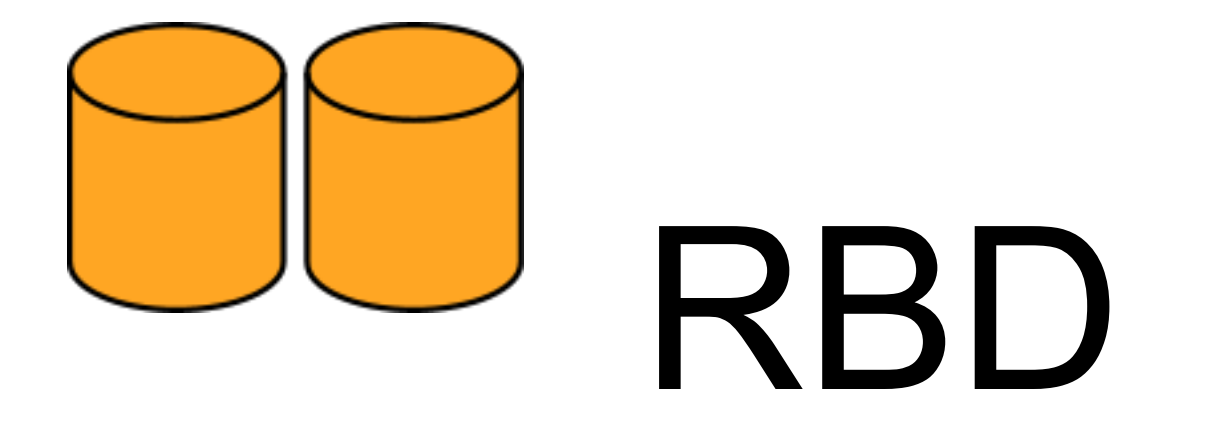

#### RADOS Block Device

#### **Block** device

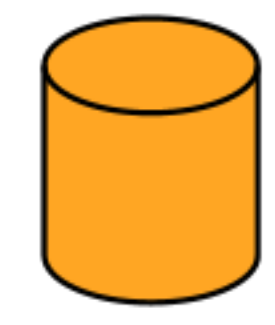

#### Chunks (4MB, configurable)

Objects

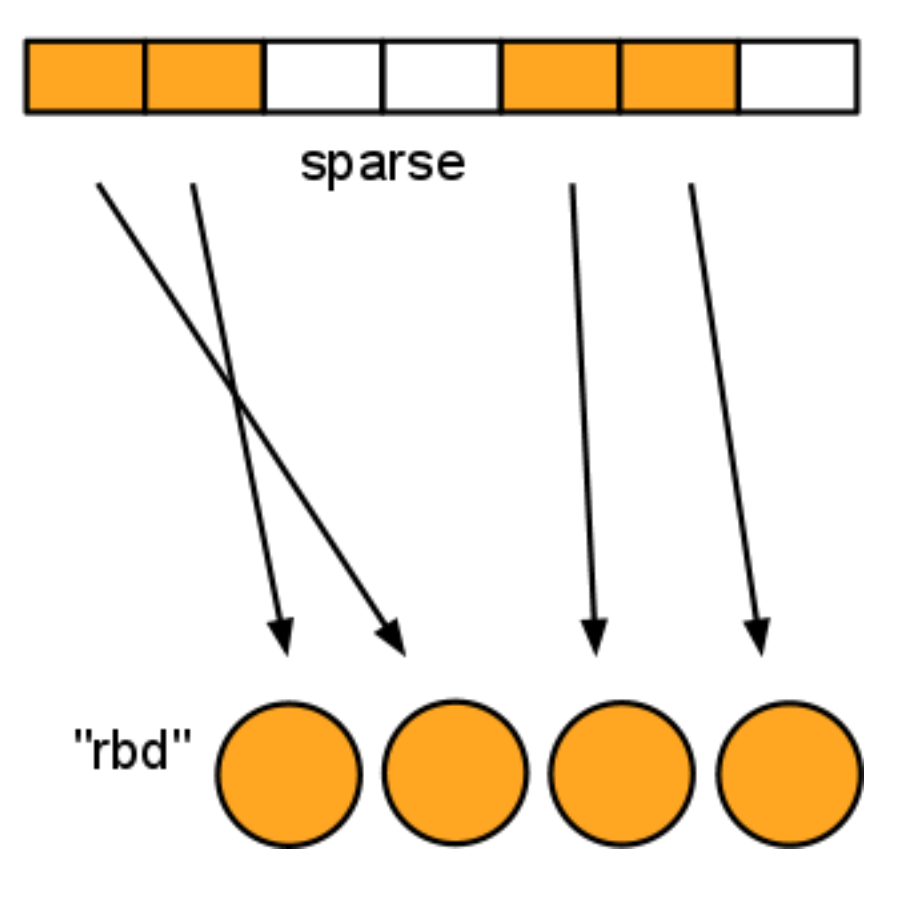

# Live migration

one-line patch to libvirt don't assume everything is a filename

# Snapshots

cheap, fast rbd create *mypool*/*myimage*@*mysnap*

# Copy on Write

layering aka base image soon

#### /dev/rbd0 /dev/rbd/\*

rbd map imagename

## QEmu/KVM driver

no root needed shorter codepath

# Ceph Distributed Filesystem

#### mount -t ceph or FUSE

# High Performance Computing

# libcephfs

no need to mount, no FUSE no root access needed also from Java etc Samba, NFS etc gateways

# Hadoop shim

replaces HDFS, avoids NameNode and DataNode

devops devops devops

### Chef cookbooks

Open Source on Github soon

### Barclamp

**Open Source** on Github soon

# devving to help ops

new store node hard drive replacement docs, polish, QA

#### Questions?

#### ceph.newdream.net github.com/NewDreamNetwork

tommi.virtanen@dreamhost.com

P.S. we're hiring!

#### Bonus round

## Want iSCSI?

export an RBD potential SPoF & bottleneck not a good match for core Ceph *your product here*

#### s3-tests

unofficial S3 compliance test suite run against AWS, codify responses

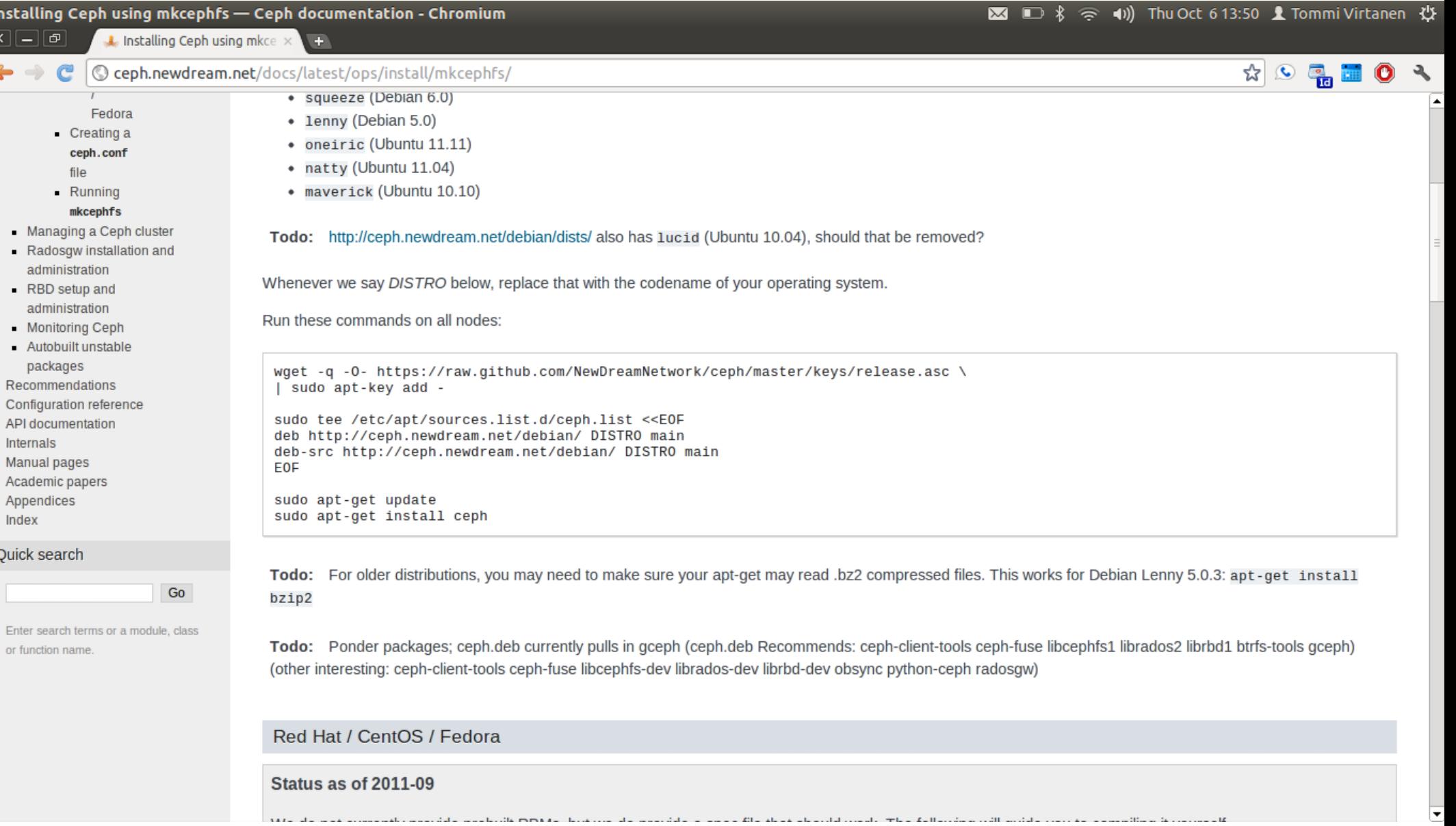

# Teuthology

study of cephalopods multi-machine dynamic tests Python, gevent, Paramiko

cluster.only('osd').run(args=['uptime'])

#### roles:

- [mon.0, mds.0, osd.0]
- [mon.1, osd.1]
- [mon.2, osd.2]
- [client.0]

tasks: - ceph: - trashosds: op\_delay: 1 chance\_down: 10 - kclient: - workunit: all: - suites/bonnie.sh

# ceph-osd plugins

SHA-1 without going over the network update JSON object contents

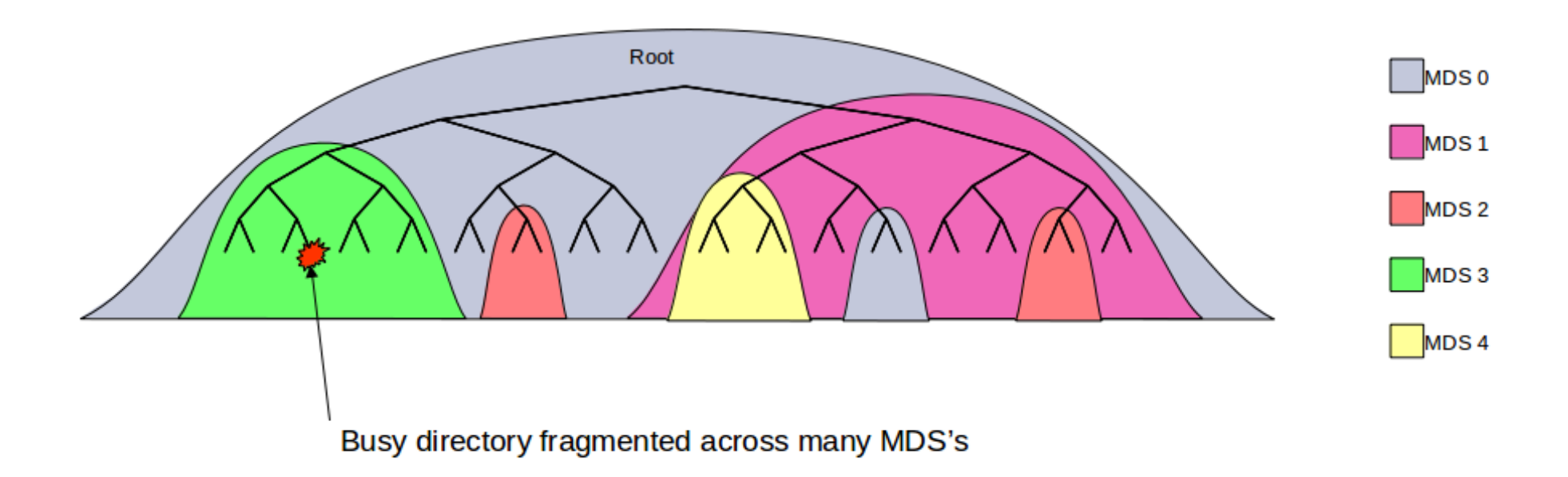

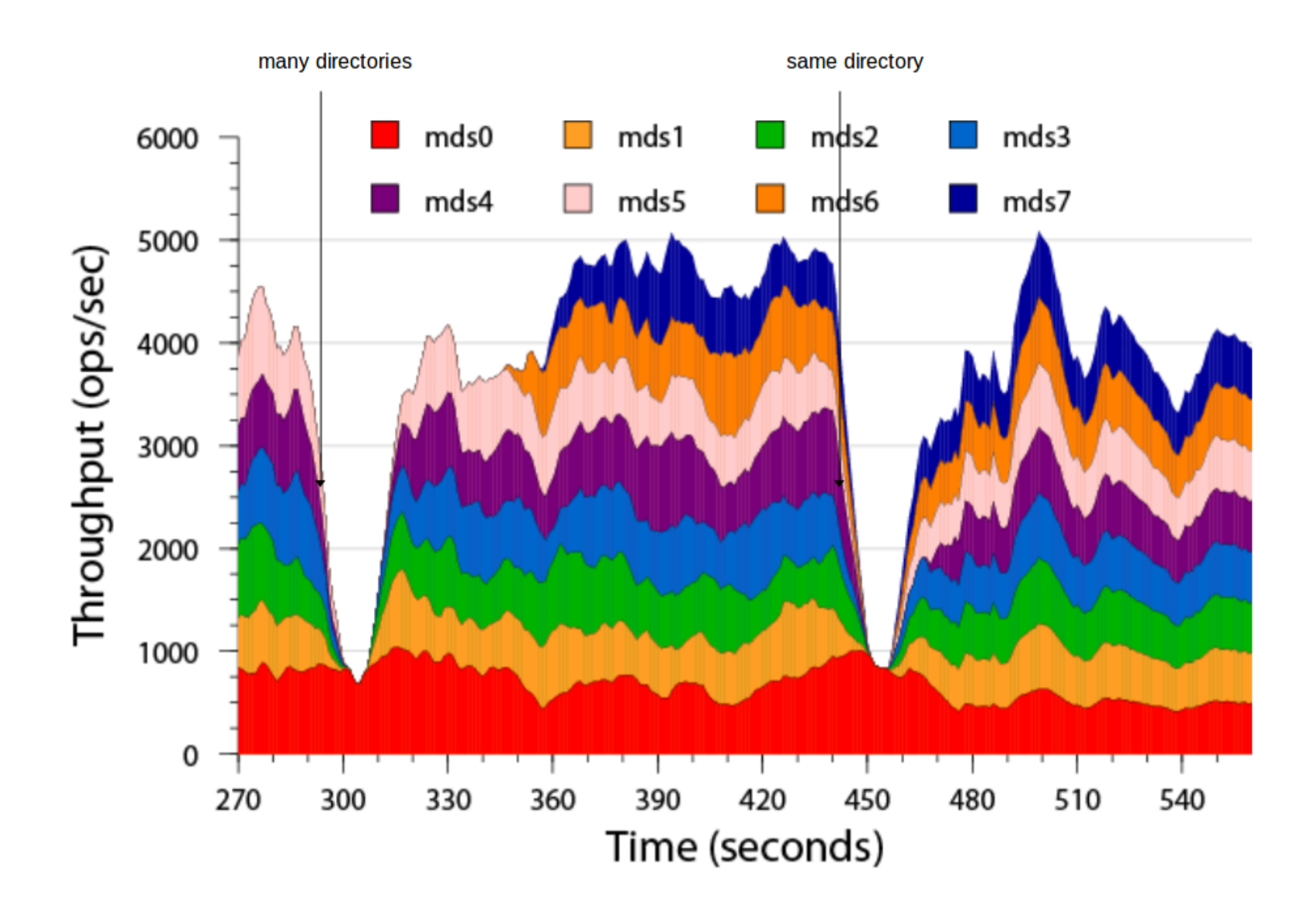

#### Questions?

#### ceph.newdream.net github.com/NewDreamNetwork

tommi.virtanen@dreamhost.com

P.S. we're hiring!